# **Inbetriebnahmeprotokoll Uponor Motion Spülstation**

# **Voraussetzungen zur Inbetriebnahme:**

- Uponor Motion entsprechend der Dokumentation installiert
- Rohrleitungen (warm und kalt) geprüft, gespült
- Versorgungsdruck liegt an

### **Inbetriebnahme:**

- Prüfen Sie, ob die Voraussetzungen zur Inbetriebnahme erfüllt sind
- Führen Sie eine Sichtprüfung aller Wasser, Abwasser- und Kabelverbindungen durch.
- Schalten Sie die Uponor Motion ein und prüfen Sie, ob die grüne LED leuchtet (Einheit ist eingeschaltet und der interne WI-FI Zugangspunkt inaktiv) oder langsam blinkt (Einheit ist eingeschaltet und der interne WI-FI Zugangspunkt aktiv).
- Spülen Sie die Uponor Motion und prüfen Sie die Funktion der Ventile. Prüfen Sie auch den Abwasserweg auf Undichtigkeiten und Verstopfungen.

#### **Optional:**

- **Passen Sie die Spülkriterien in der App an.**
- Prüfen Sie die Einhaltung der Spülkriterien während einer  $\Box$ Komfortspülung.
- Tragen Sie die Werte in die Tabelle ein.

# **Spülkriterien (falls abweichend vom Standard)**

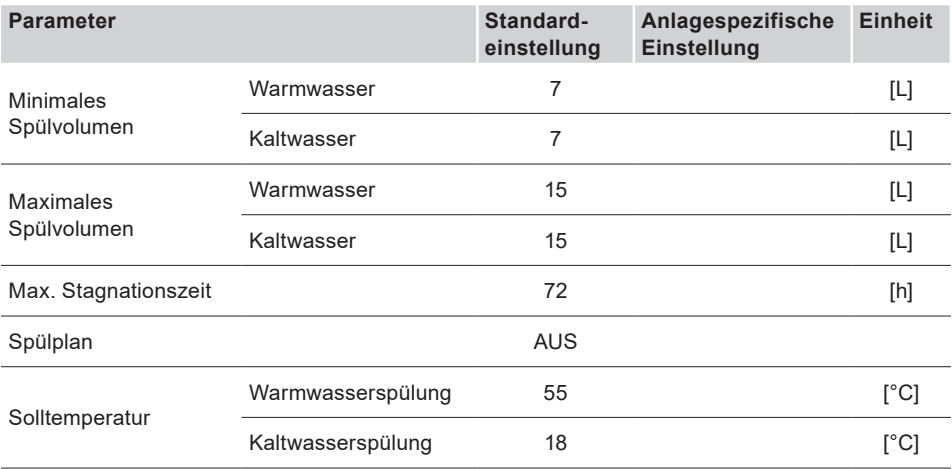

Eigentümer der Anlage:

Datum Unterschrift

Ausführender Monteur:

Datum Unterschrift

# Uponor

- Abwasseranschluss erstellt
- Netzanschluss 230 V AC 50 Hz erstellt  $\Box$
- Sichtprüfung des Strahlreglers: Befreien Sie den Strahlregler gegebenenfalls von Verunreinigungen und Montagerückständen.
- $\Box$ Den beiliegenden Warnaufkleber an einer gut sichtbaren Stelle anbringen.

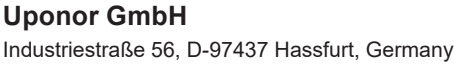

1121258 v2\_02\_2022 DE Produktion: Uponor / DCO

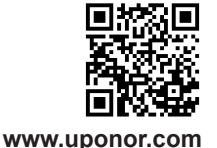